## Article

Robert Cemper · Dec 9, 2019 1m read

## SUDOKU demo

A demo in traditional style COS

This was written based on a previous trial in .XLS It is far from being perfect. Rather a challenge for improvement in all directions (code, interface, ...) So anyone feel invited to make it better.

## USER>d ^SUDOKU5

- ;; Welcome to this SUDOKU demo!
- ;; you may solve your SUDOKU easier or create your own
- ;; under each box entry you find a list
- ;; of allowed values for this box
- ;; fill in numbers 1..9 as you need
- ;; to clear a box enter any character or blank
- ;; to stop enter . or , for the solver enter ?
- ;; navigate between boxes by cursor keys <>^v
- ;;

go:

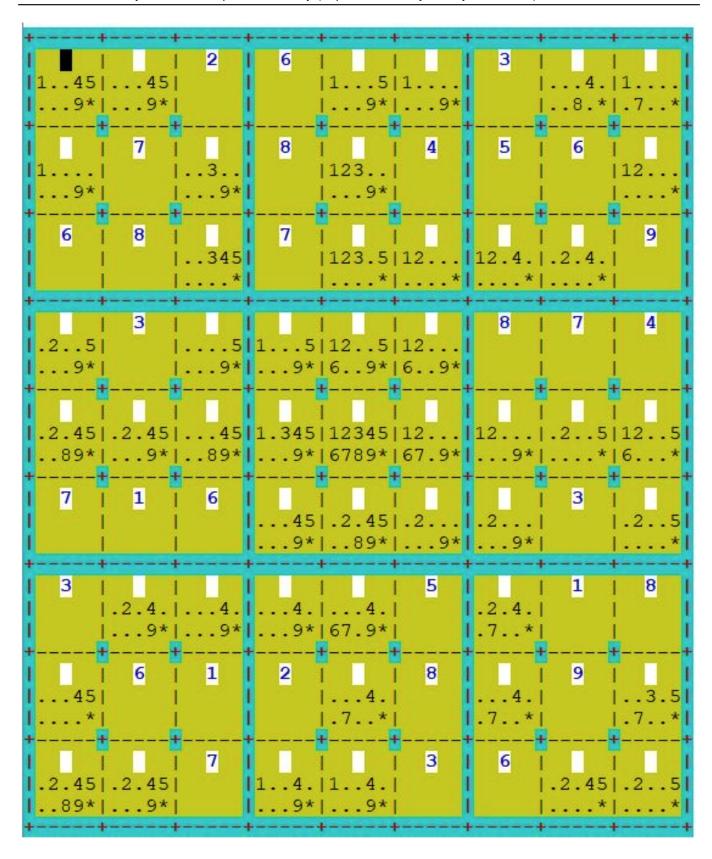

#Other

Source URL: https://community.intersystems.com/post/sudoku-demo